$\begin{tabular}{c} \bf \textit{Ipt} no \textit{X} \textit{F}}\\ \mathit{K} \textit{Hau} \textit{nonan} \textit{H} \textit{b} \textit{O} \textit{y} \textit{c} \textit{ta} \textit{H} \textit{a} \textit{p} \textit{r} \textit{y}\\ \textit{6} \textit{y} \textit{x} \textit{r} \textit{a} \textit{f} \textit{f} \textit{H} \textit{H} \textit{H} \textit{B} \textit{H} \textit{H} \textit{y} \textit{a} \textit{J} \textit{H}$ 

## OTHET

## об изменении собственного капитала

## за 2023 г.

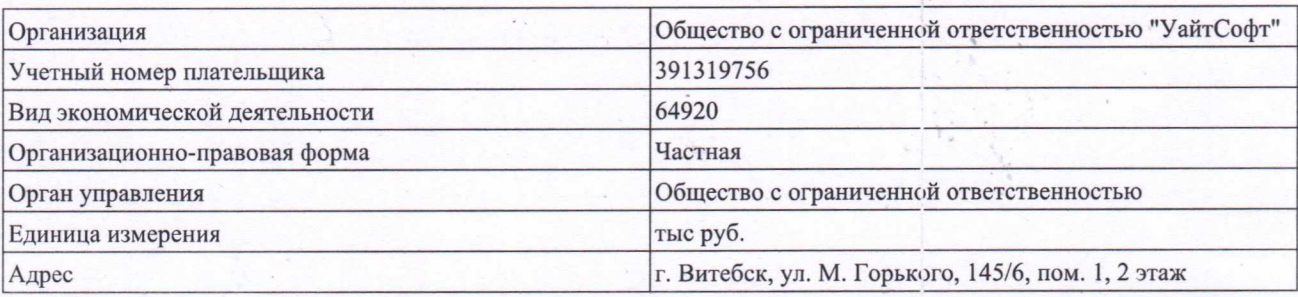

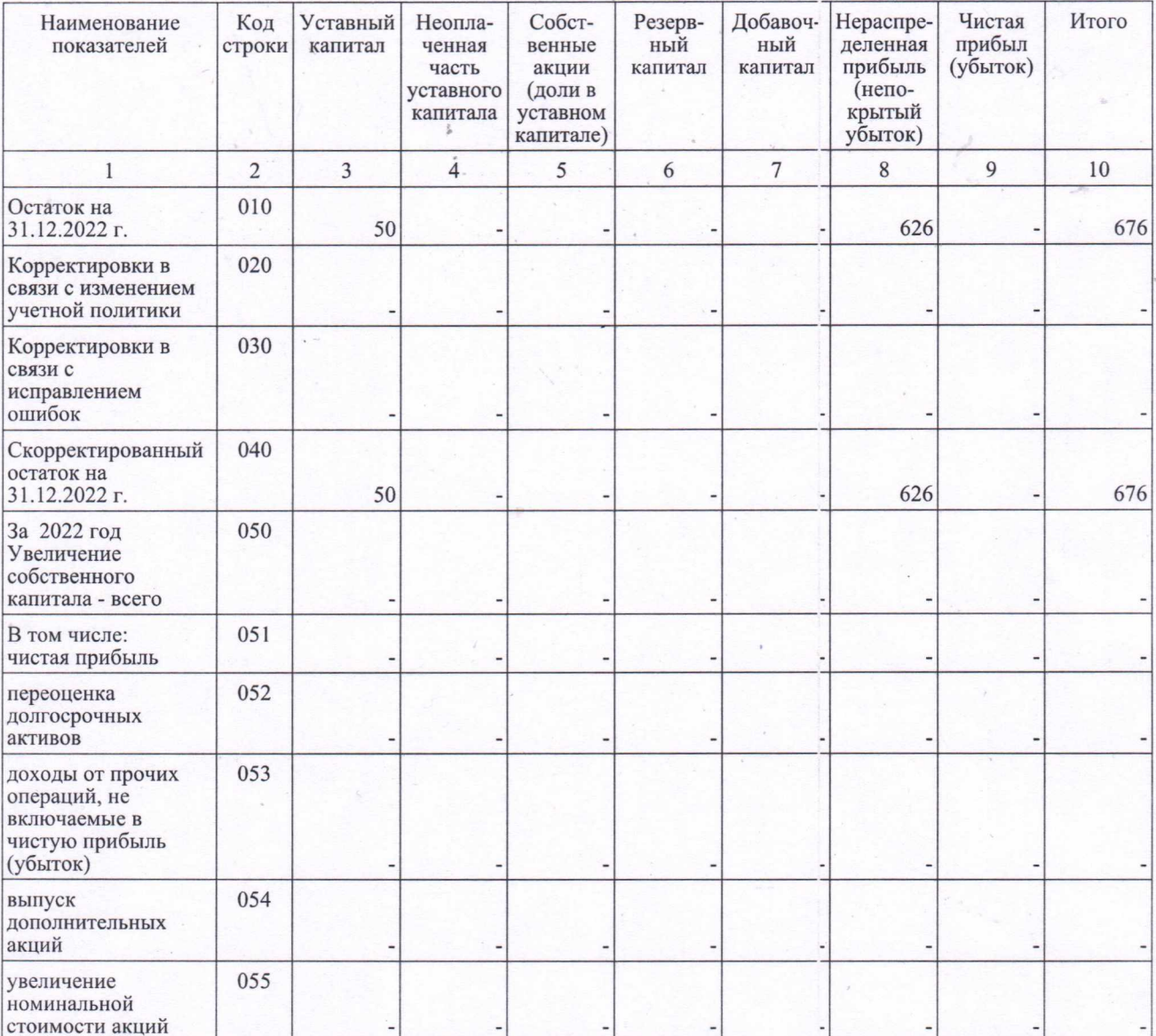

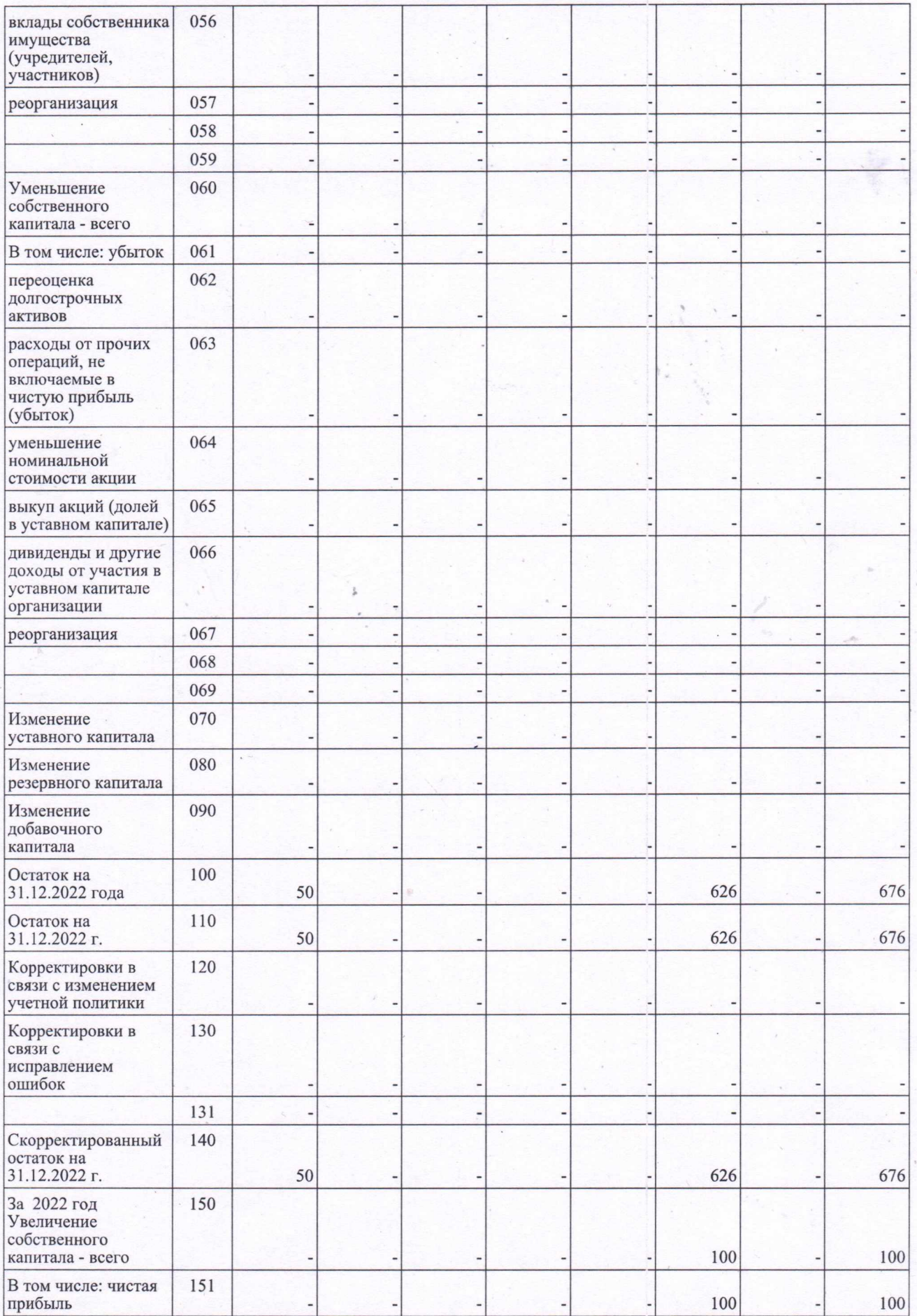

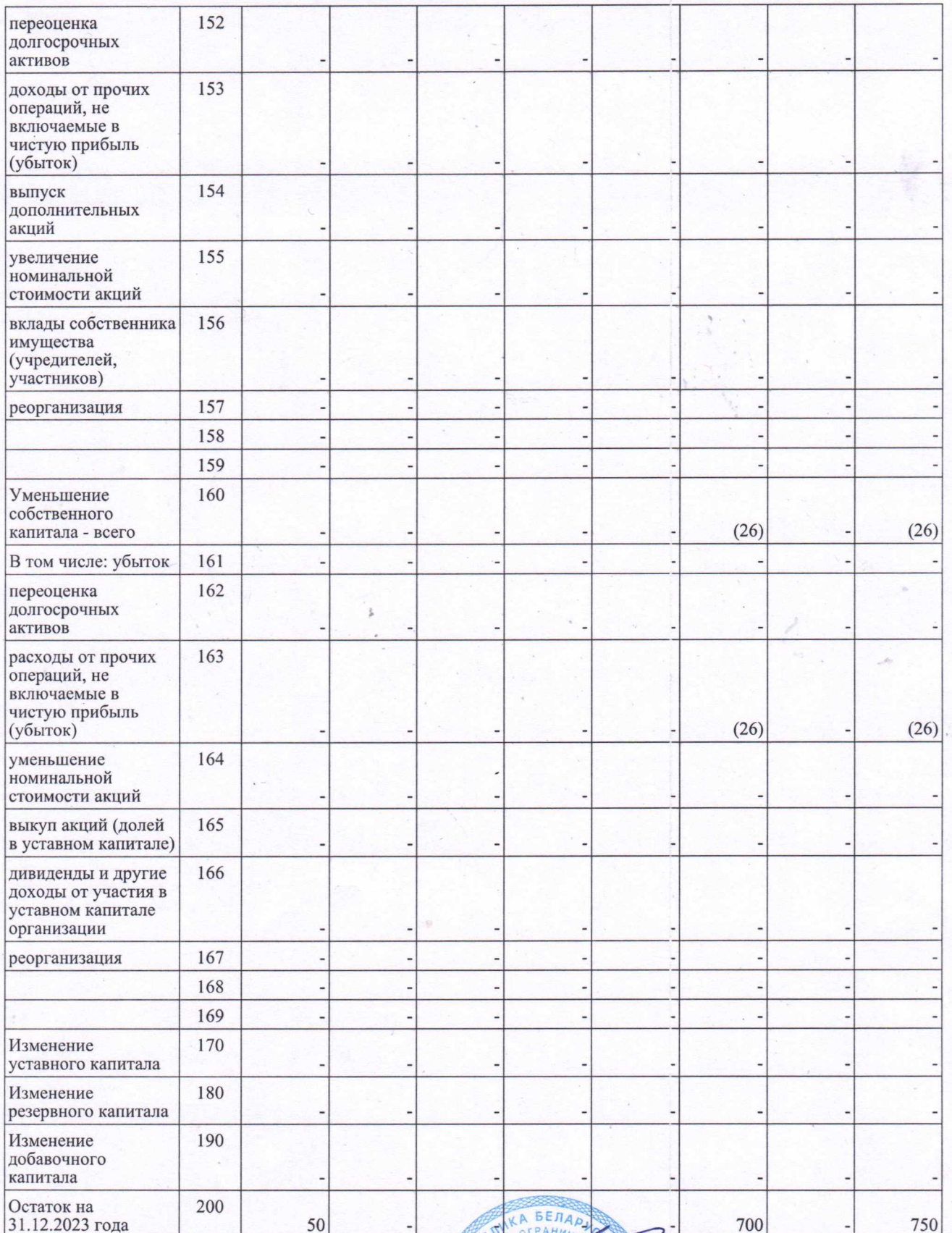

Руководитель

VIDANTICAL VICAEB KOHCTAHTHH (инициалы, фамилия)

Валерьевич

**OTBETCTBENT** 

## Главный бухгалтер

 $\overline{\mathbb{F}}$ 

(подпись)

Кадырова Елена

(инициалы, фамилия)

Ивановна